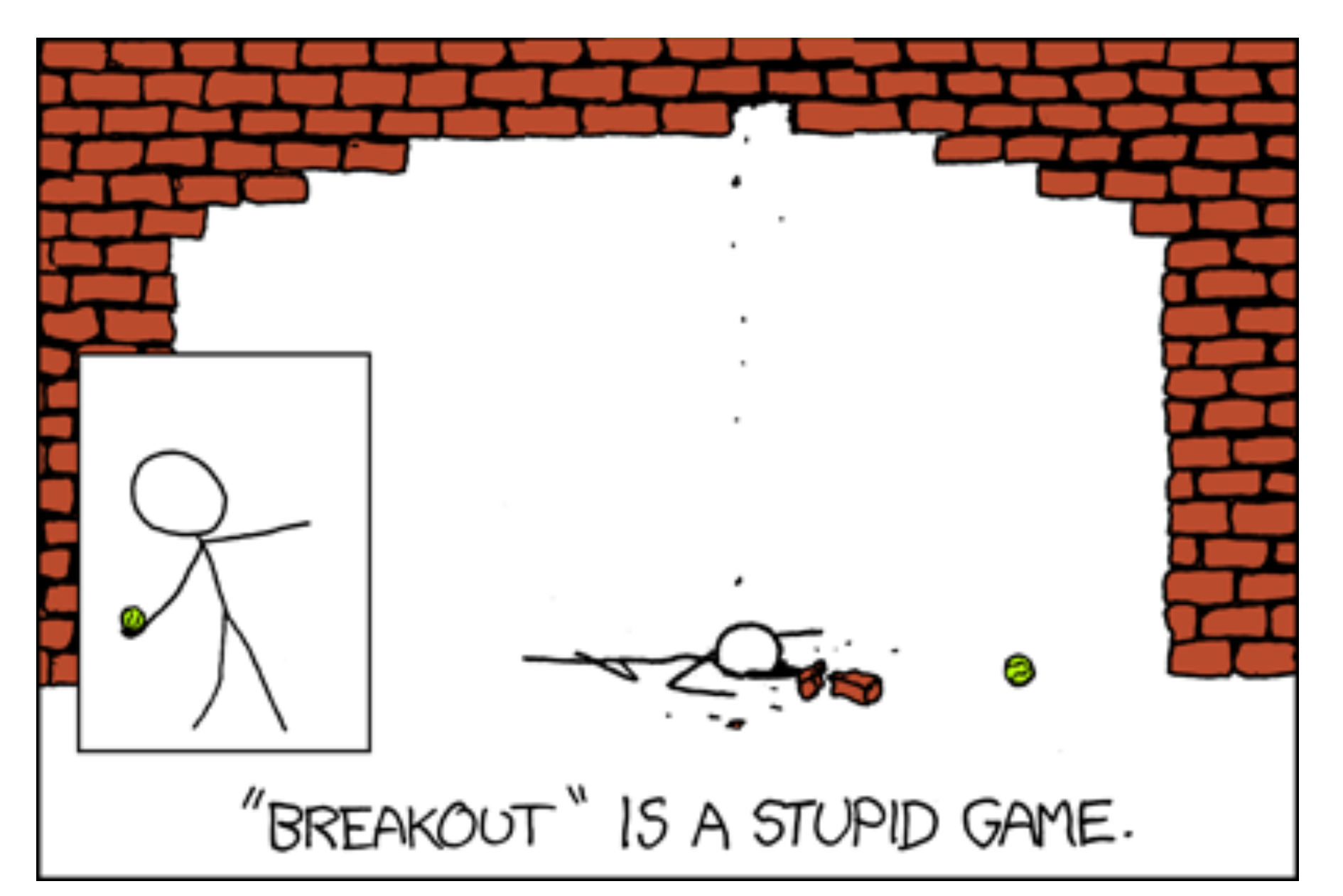

https://xkcd.com/347/

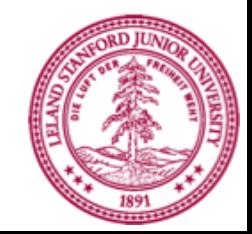

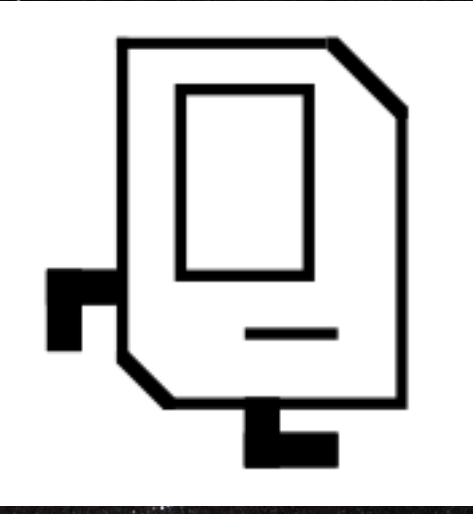

Aka Karel Wars Episode VII

#### **ArrayLists Chris Piech CS106A, Stanford University**

 $\mathcal{P}_\text{max}$  and  $\mathcal{P}_\text{max}$  are the contract university of  $\mathcal{P}_\text{max}$ 

# Why is this hard to write?

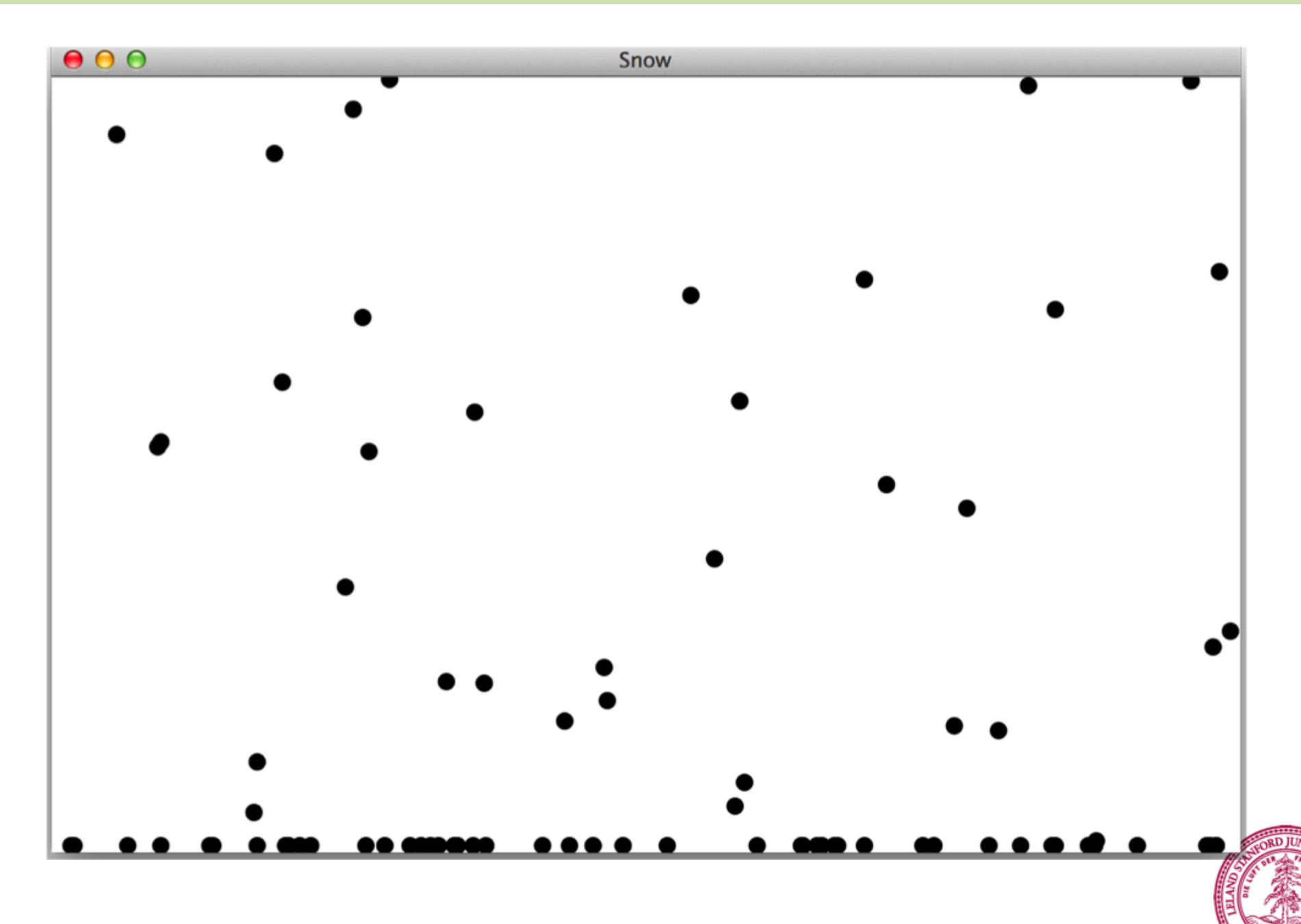

# Learning Goals

#### 1. Know how to store and retrieve data from an ArrayList.

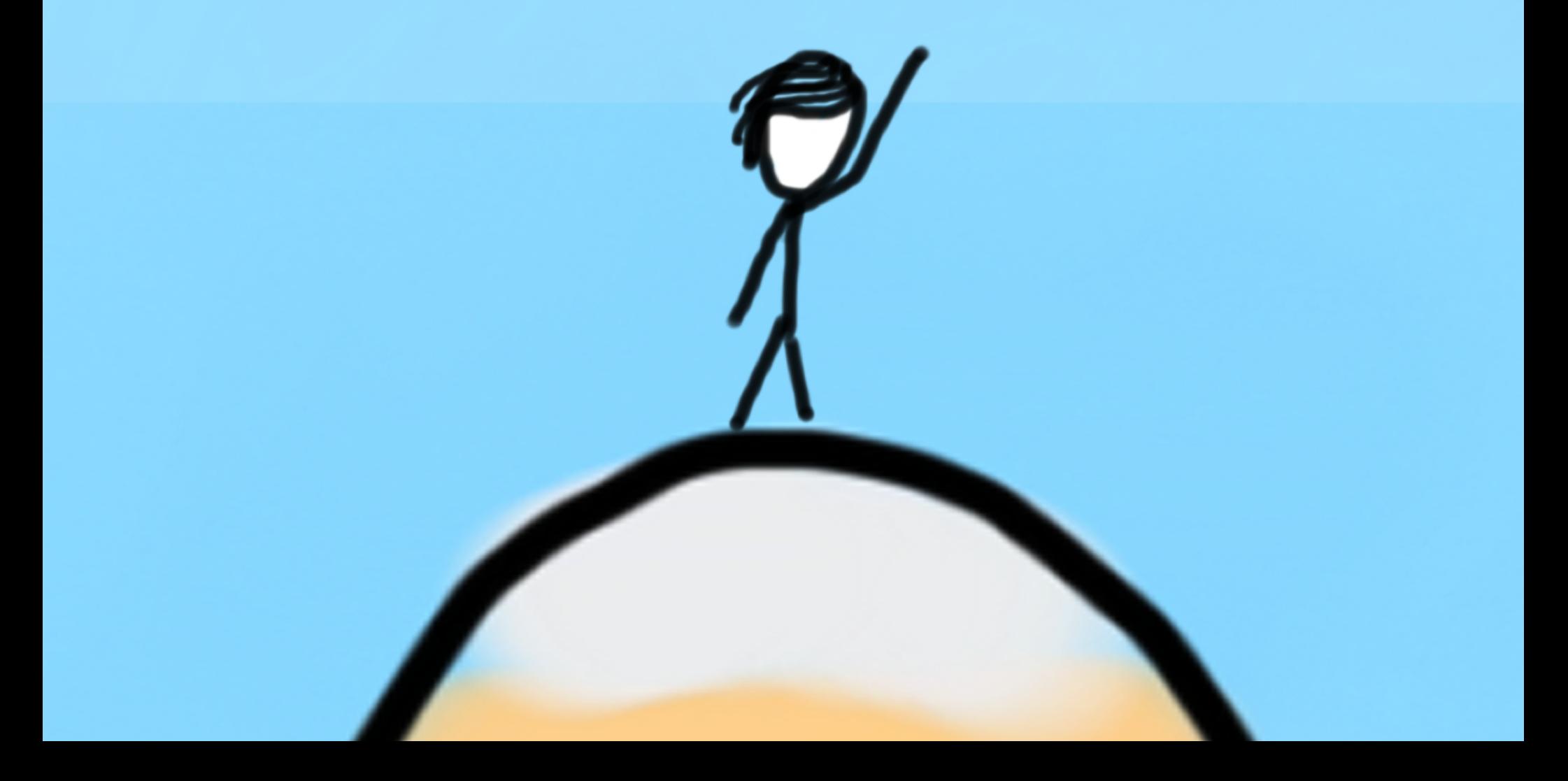

#### File Processing

Thanks Keith Schwarz for some great slides to build off!

#### File concepts in one slide

1. Make a Scanner (lets call it input) to open a file for reading

**Scanner input = new Scanner(new File("poem.txt"));**

2. Use scanner.nextLine to get one line from the file

**input.nextLine(); // returns the next line**

3. Both the above operations are "dangerous" so we need to use a try/catch loop

```
try{
   // live dangerously
} catch (Exception e){
   // have heath insurance
}
```
4. You can either handle the problem or throw a runtime exception

**throw new RuntimeException("AHHHH!");**

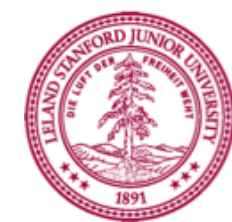

## The classic file reading program.

• The idiomatic "read all the lines of a file" code is shown here:

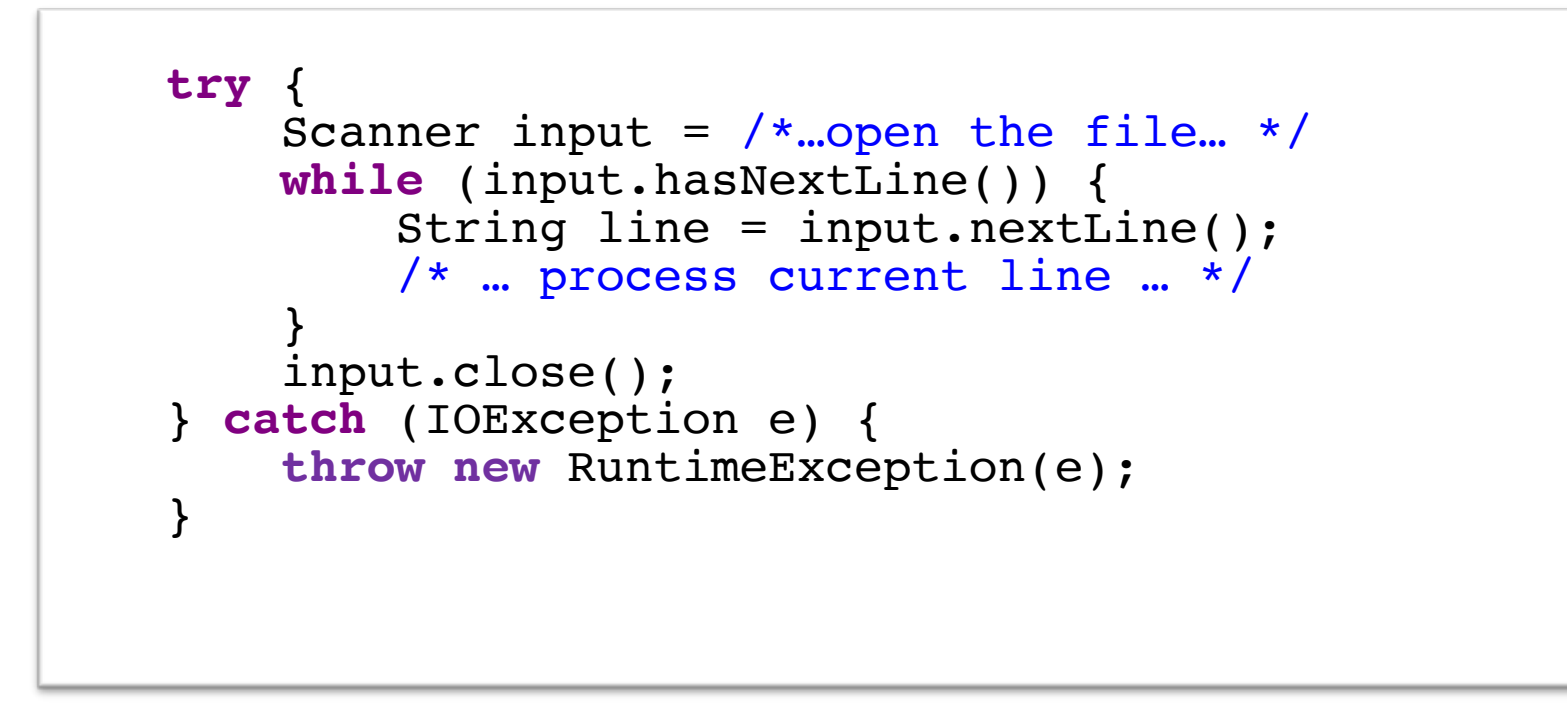

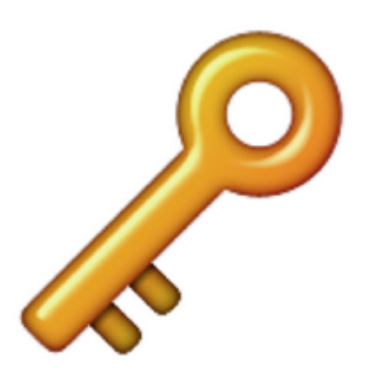

Understanding this code is about 95% of what we want you to know for files in CS106A

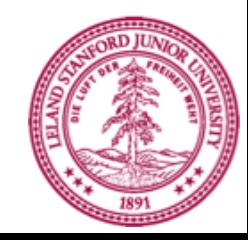

#### ArrayLists

Thanks Keith Schwarz for some great slides to build off!

# ArrayList

- An ordered, resizable list of information
- Homogeneous
- Can add and remove elements (among other cool functionality)
- Can store any **object** type
- Requires importing **java.util.**\*;

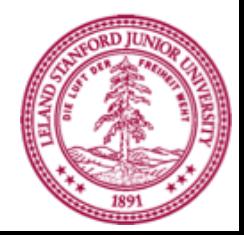

ArrayList<String> myArrayList = **new** ArrayList<String>();

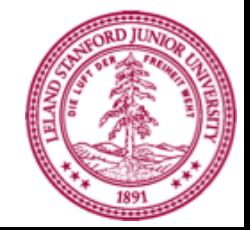

ArrayList<String> myArrayList = **new** ArrayList<String>();

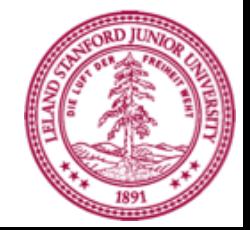

Type of thing your ArrayList will store.

ArrayList<String> myArrayList = **new** ArrayList<String>();

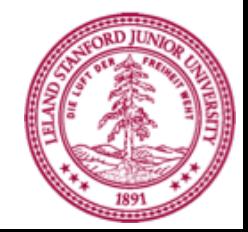

ArrayList<String> myArrayList = **new** ArrayList<String>();

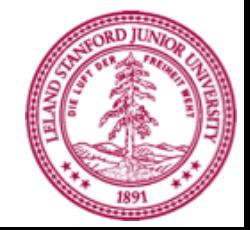

ArrayList<String> myArrayList = **new** ArrayList<String>();

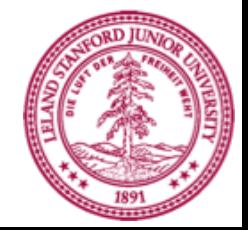

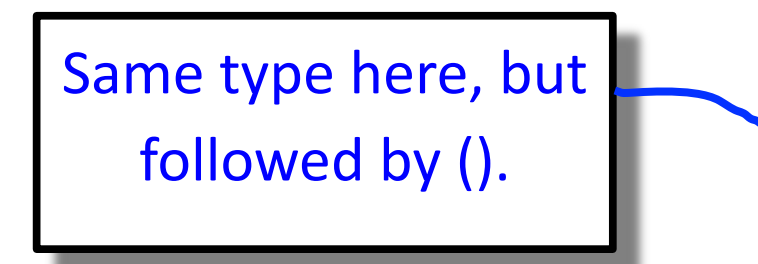

ArrayList<String> myArrayList = **new** ArrayList<String>();

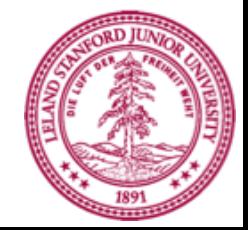

ArrayList<String> myArrayList = **new** ArrayList<String>();

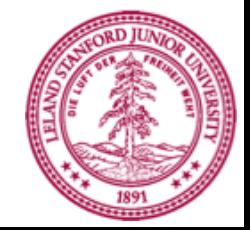

ArrayList<String> myArrayList = **new** ArrayList<String>();

```
// Adds elements to the back
myArrayList.add("hi");
```
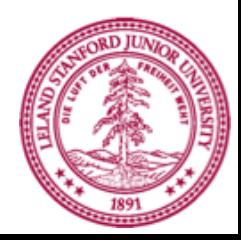

ArrayList<String> myArrayList = **new** ArrayList<String>();

```
// Adds elements to the back
myArrayList.add("hi");
myArrayList.add("there");
```
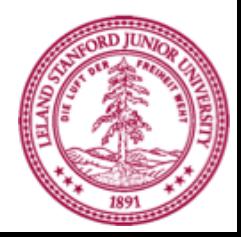

ArrayList<String> myArrayList = new ArrayList<String>();

```
// Adds elements to the back
myArrayList.add("hi");
myArrayList.add("there");
// Access elements by index (starting at 0!)
println(myArrayList.get(0)); // prints "hi"
println(myArrayList.get(1)); // prints "there"
```
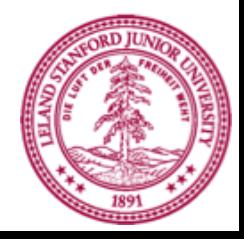

ArrayList<String> myArrayList = **new** ArrayList<String>();

```
// Adds elements to the back
myArrayList.add("hi");
myArrayList.add("there");
```
// Access elements by index (starting at 0!) println(myArrayList.get(0)); // prints "hi" println(myArrayList.get(1)); // prints "there"

// Wrong type - bad times! Won't compile GLabel label = **new** GLabel("hi there"); myArrayList.add(label);

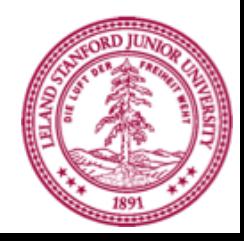

ArrayList<String> myArrayList = **new** ArrayList<String>();

```
// Adds elements to the back
myArrayList.add("hi");
myArrayList.add("there");
```
// Access elements by index (starting at 0!) println(myArrayList.get(0)); // prints "hi" println(myArrayList.get(1)); // prints "there"

// Wrong type - bad times! Won't compile GLabel label = **new** GLabel("hi there"); myArrayList.add(label);

// Invalid index – crashes! IndexOutOfBounds Exception println(myArrayList.get(2));

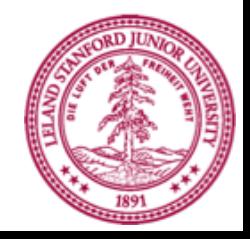

ArrayList<String> myArrayList = **new** ArrayList<String>();

```
// Adds elements to the back
myArrayList.add("hi");
myArrayList.add("there");
// Access elements by index (starting at 0)
for (int i = 0; i < myArrayList.size(); i++) {
    String str = myArrayList.get(i);
    println(str);
}
```
// hi // there

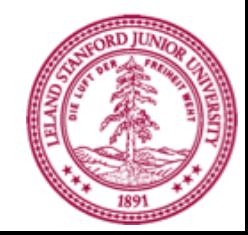

ArrayList<String> myArrayList = **new** ArrayList<String>();

```
// Adds elements to the back
myArrayList.add("hi");
myArrayList.add("there");
// Beautiful way to access each element
for (String str : myArrayList) {
    println(str);
}
// hi
// there
```
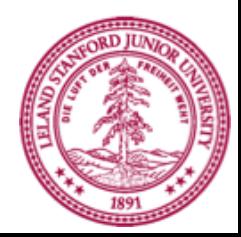

# Methods in the **ArrayList** Class

**boolean add(<T> element)**

Adds a new element to the end of the **ArrayList**; the return value is always **true**.

**void add(int index, <T> element)** Inserts a new element into the **ArrayList** before the position specified by **index**.

**<T> remove(int index)**

Removes the element at the specified position and returns that value.

**boolean remove(<T> element)**

Removes the first instance of **element**, if it appears; returns **true** if a match is found.

**void clear()** Removes all elements from the **ArrayList**.

**int size()**

Returns the number of elements in the **ArrayList**.

**<T> get(int index)** Returns the object at the specified index.

**<T> set(int index, <T> value)**

Sets the element at the specified index to the new value and returns the old value.

**int indexOf(<T> value)**

Returns the index of the first occurrence of the specified value, or  $-1$  if it does not appear.

**boolean contains(<T> value)**

Returns **true** if the **ArrayList** contains the specified value.

**boolean isEmpty()** Returns **true** if the **ArrayList** contains no elements.

Using portions of slides by Eric Roberts Piech, CS106A, Stanford University

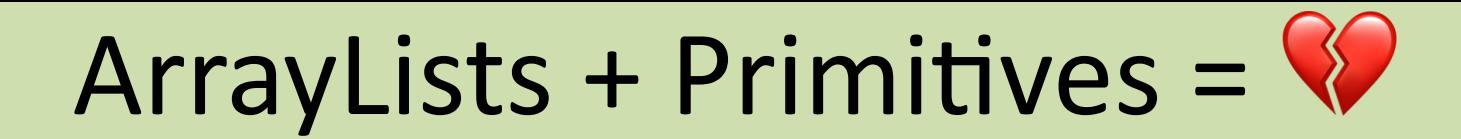

// Doesn't compile  $\odot$ ArrayList<int> myArrayList = **new** ArrayList<int>();

#### ArrayLists can only store **objects!**

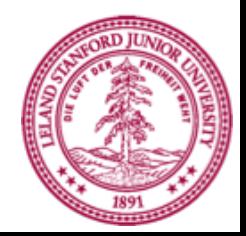

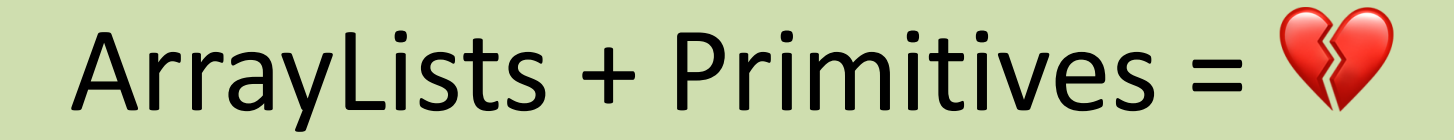

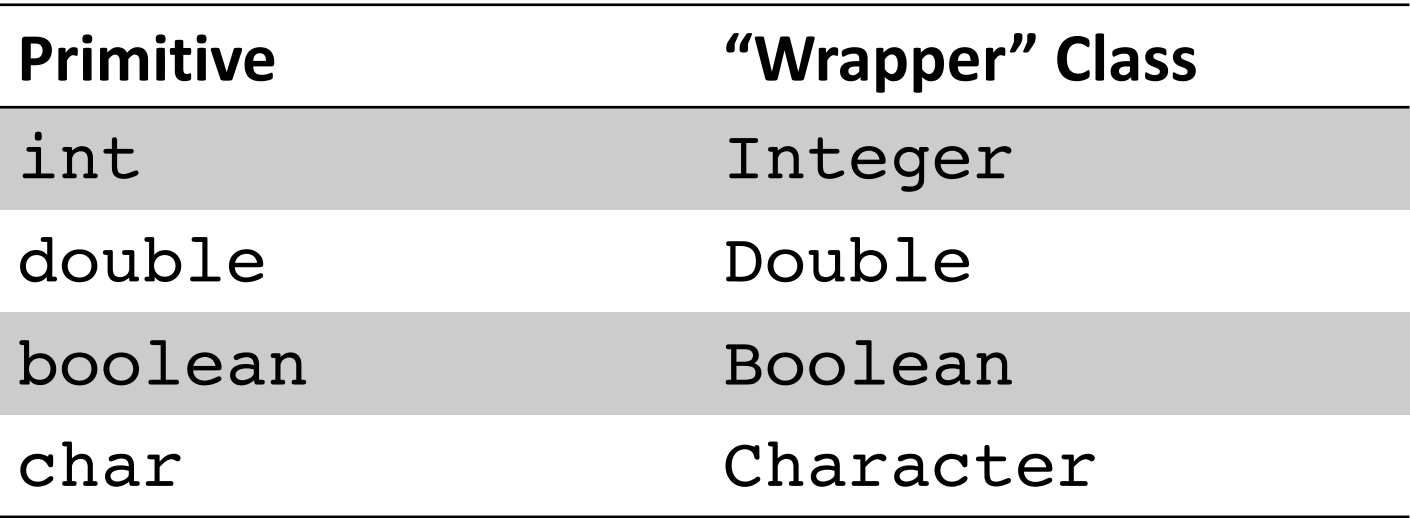

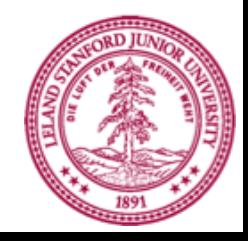

# ArrayLists + Wrappers =  $\heartsuit$

// Just use wrapper class when making an ArrayList ArrayList<**Integer**> numList = **new** ArrayList<**Integer**>();

```
numList.add(123);
numList.add(546);
int firstNum = numList.get(0); \frac{1}{23}int secondNum = numList.get(1); \frac{1}{456}
```
#### Conversion happens automatically!

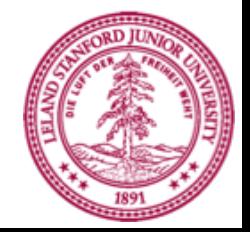

#### lets see a simple example.

Thanks Keith Schwarz for some great slides to build off!

#### lets make it snow.

Thanks Keith Schwarz for some great slides to build off!

#### Demo: File Processing + ArrayLists

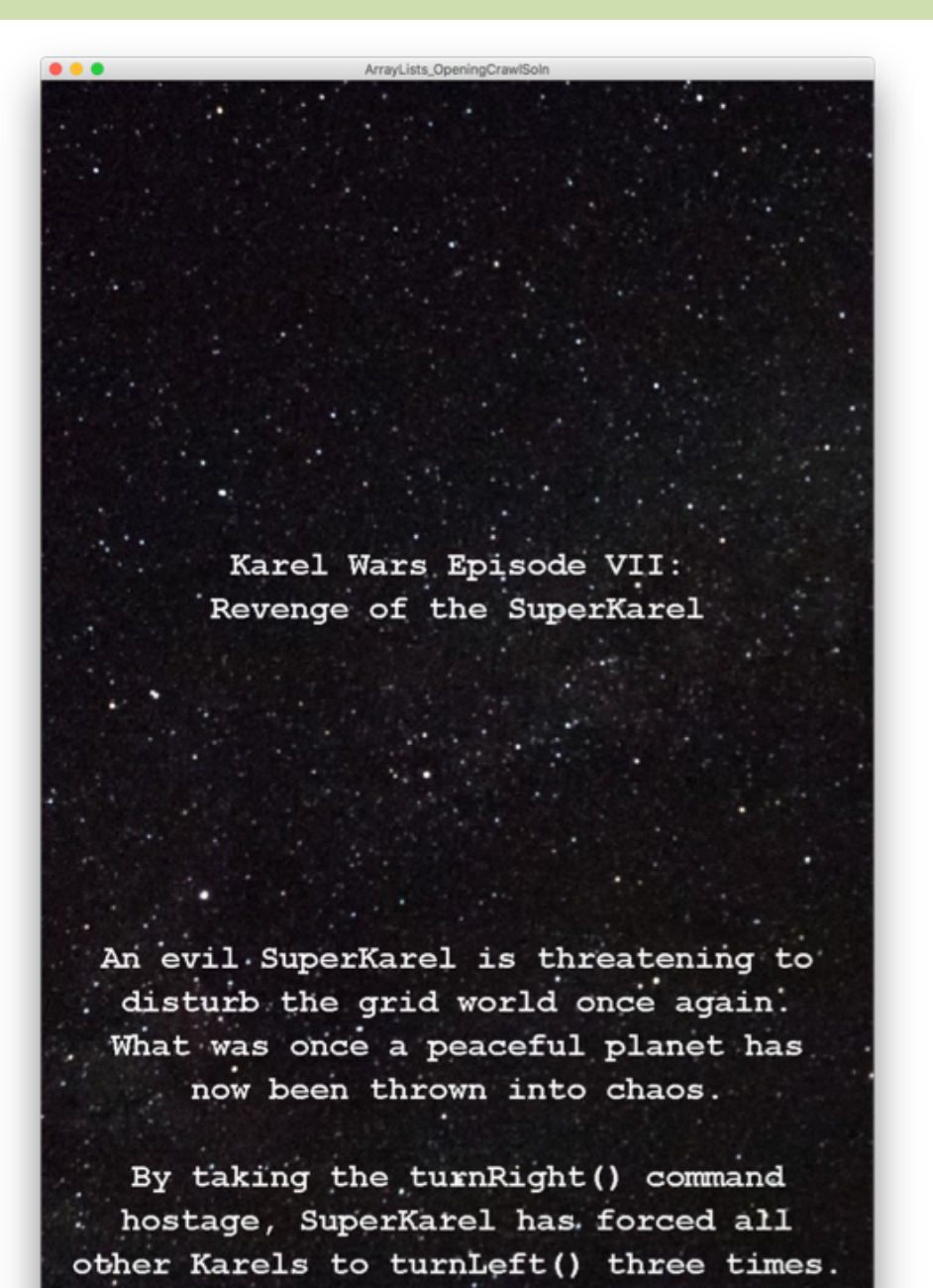

Thanks to Nick Troccoli for the awesome example

## Summary of Today

- ArrayLists are homogeneous lists of objects.
- You can add, remove, get, find, etc. on ArrayLists.
- Having a variable that is a collection of other variables allows you to solve more problems.

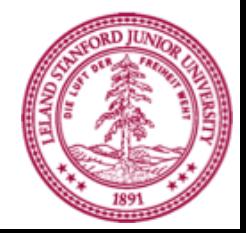

### ArrayList

# Good luck on the midterm!

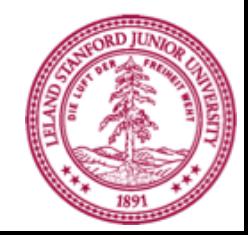